# Next Generation Development Infrastructure: Maven, m2eclipse, Nexus & Hudson

The Maven-related tooling you'll be using in your infrastructure for years to come

Jason van Zyl http://twitter.com/jvanzyl

# Sonatype

#### **Agenda & Session Goals**

What we're going to talk about and accomplish this session

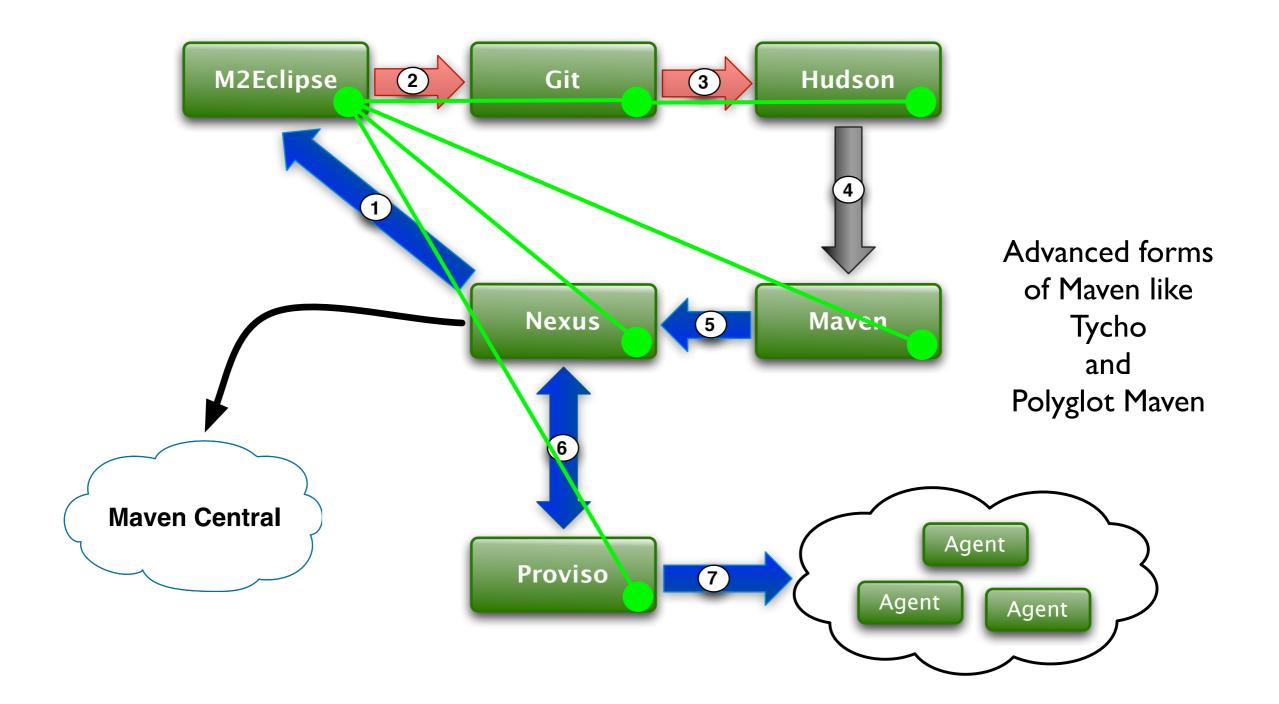

# News & Updates

## Updates on Maven, m2eclipse & Tycho

What's going on at Sonatype & in Maven land?

- Maven 3.0.3 has been released. We're working on new feature development for Maven 3.1
- Nexus 1.9.0.2 has been released
- Hudson 2.0.1 will be released this week
- m2eclipse 0.14 is in-progress and will be the basis of m2eclipse 1.0
- We are still working on bringing Tycho to the Eclipse Foundation
- We are still working on bringing Aether to the Eclipse Foundation

#### The ideal Maven-focused delivery infrastructure What does that look like?

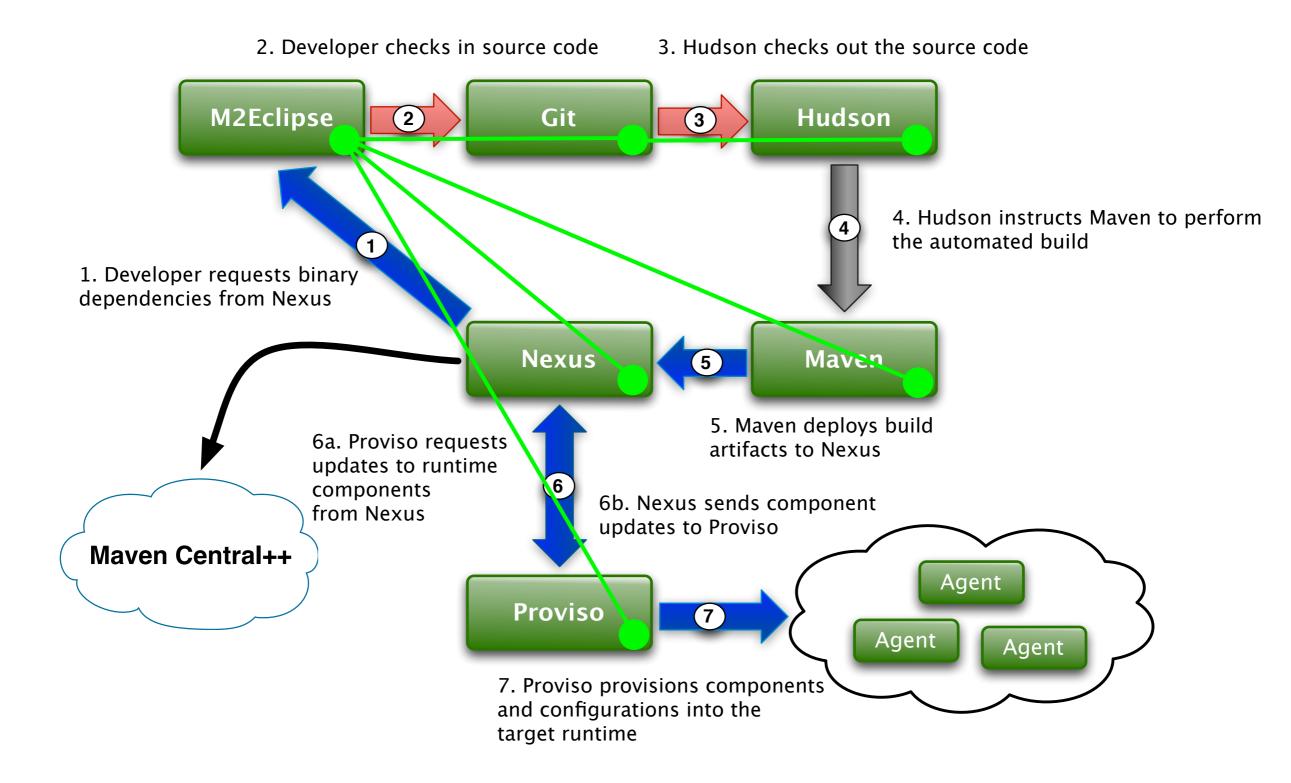

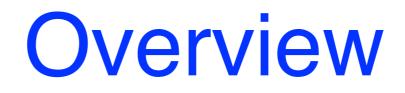

#### Maven

#### Maven has become the de facto build tool in the enterprise

- Maven 3.x has been in the wild for 8 months, currently at 3.0.3
- Sonatype has been working on some advanced features
  - Async HTTP Client Connector
  - Concurrent-safe local repository implementation
  - Layered local repository implementation
  - Improved and dynamic extension mechanism
  - JSR330-based plugins with a new Java5-based API

## m2eclipse

#### m2eclipse is the standard Maven integration for Eclipse

- m2eclipse has been successfully transitioned to the Eclipse Foundation
- m2eclipse will graduate with Indigo and be shipped with the standard Eclipse distributions in June
- Extension point API is final
- Huge performance improvements
- Extension discovery mechanism: very much like the Mylyn connector discovery mechanism

## Hudson

#### Continuous integration has become a daily part of developer life

- Moving Hudson to the Eclipse Foundation
- Removal of all L/GPL dependencies
- Vast improvement of the test suite
- Automated release infrastructure
- Transition the core to using JSR330
- Use of JAXRS for webservices
- GWT UI option
- Maven 3.x integration from Sonatype
  - Uses JSR330, JAXRS, and GWT

## Why Nexus?

#### Using an enterprise repository manager is becoming standard

- Using binary artifacts is the standard way to integrate 3rd party functionality whether that be from within your organization or from OSS communities. Groups generally consume dependencies in binary form, not source form.
- Nexus provides an analog to your SCM except that Nexus controls binaries. You can think of Nexus as binary configuration management system. It really is very similar because you're moving streams of binaries around in very much the same way you move streams of sources around.
- Any measure of reuse will come from analyzing the traffic of binary artifacts through your system.
- Any legal compliance or procurement process will be based on gating the use of binary artifacts.
- Analysis as it pertains to artifacts requires an application like Nexus. Parsing log files from your Apache instance can't provide the information you need to understand the use of artifacts in your organization.

## **Typical Nexus Setup**

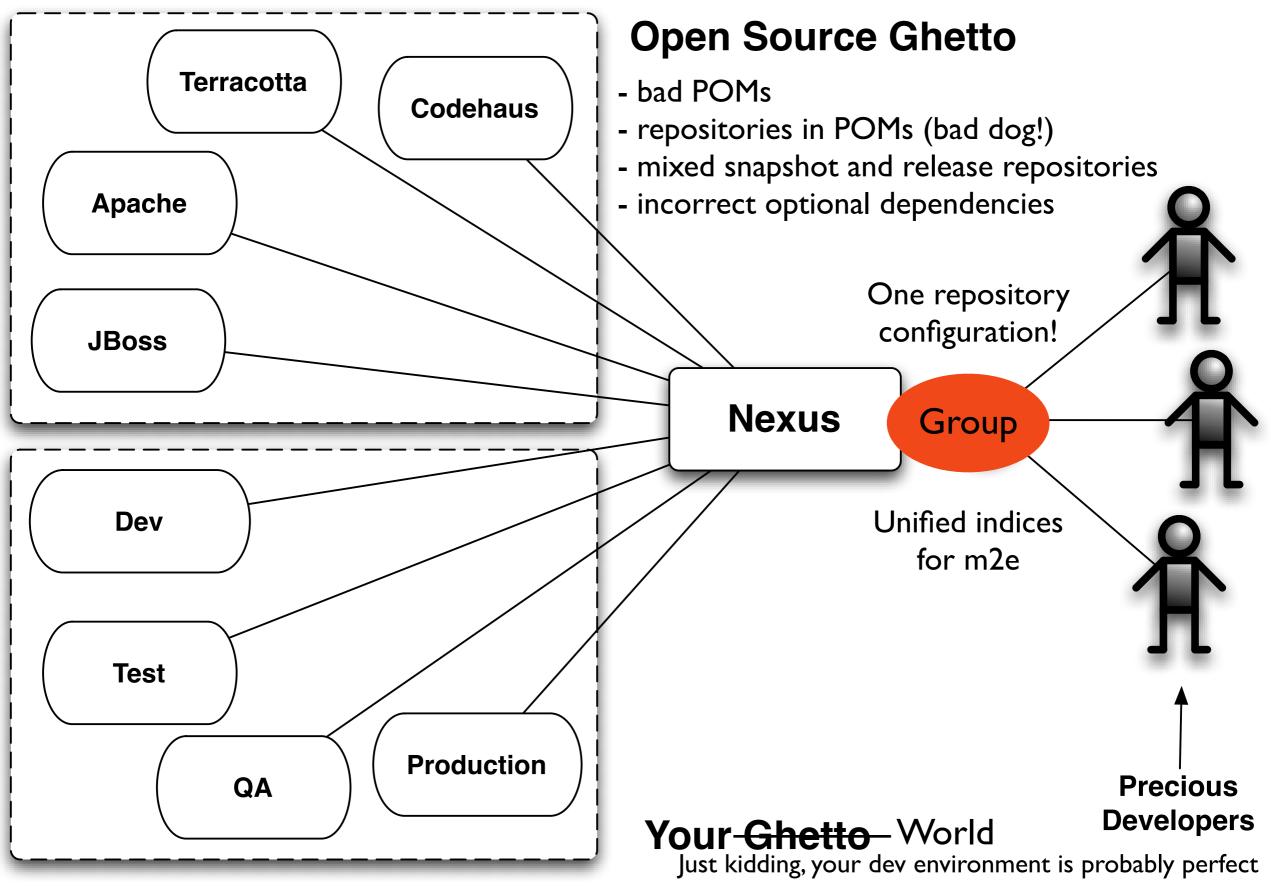

Let's dig in!

#### The ideal Maven-focused delivery infrastructure What does that look like?

- Shared component model
- Shared transport system
- Shared repository API
- Enriched component metadata
- Enhanced IDE connectivity to the infrastructure

### Shared component model

#### For Sonatype this means JSR-330, Guice & Sisu

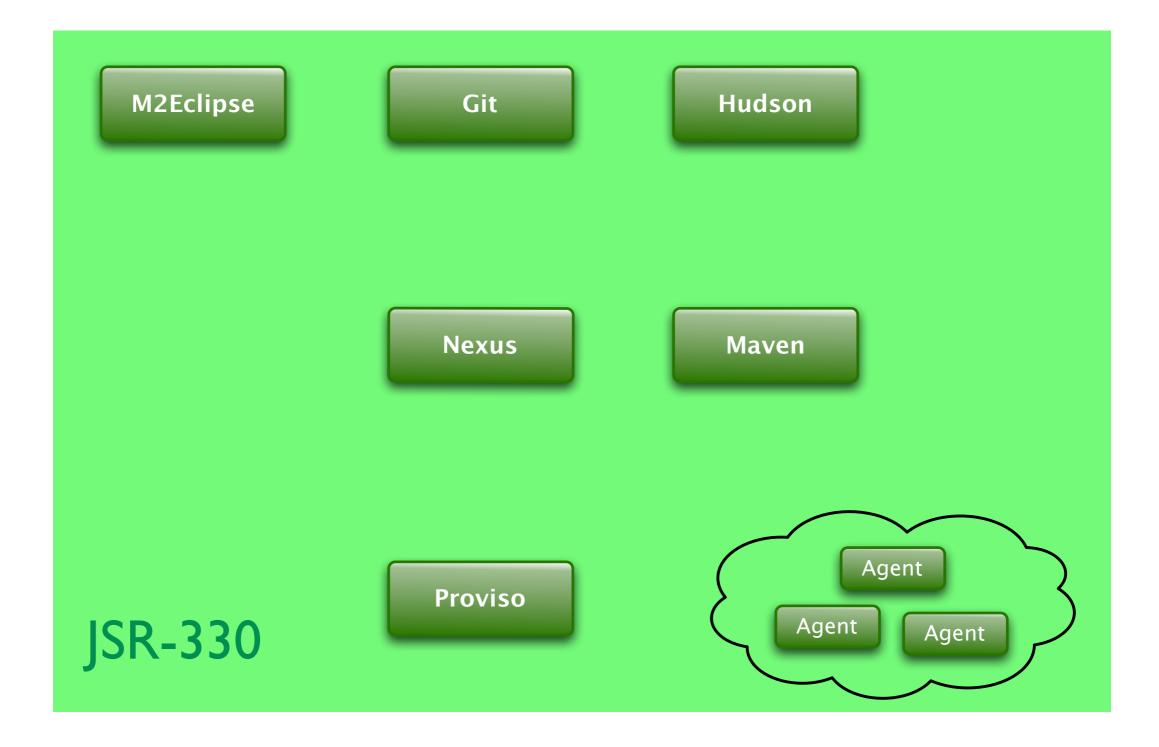

## Sonatype Sisu

Extensions to Guice for JSR330+

```
@Named( "hint" )
@Named( "hint" )
@EagerSingleton
class AnotherComponent
{
}
```

@Inject
List<Component> componentList;

```
@Inject
Map<String, Component> componentMap;
```

@Inject
@Named( "\${dbdriver}://\${dbhost}:\${dbport:-5432}/\${dbname}" )
URL databaseURL;

#### Moving from Plexus to Guice & JSR-330 Making it all work with Guice

- Requirements
  - Absolutely no code changes for any Maven, Nexus, M2Eclipse component
  - Must support Plexus' classpath/resource scanning
  - Must support Plexus' dynamic component assembly based on discovered metadata
  - Must support Plexus' configuration & converter mechanism
  - When we need changes made to the runtime container, we need those changes to be timely
  - Support for arbitrary lifecycles
  - We need the container to be wed with OSGi -- for us the answer is Peaberry
  - Component graph proxy support: for components and configuration
  - Dynamic language support

## Implications of using JSR-330

We bring some sanity to tooling

- Writing plugins in various ways for tools like Maven, Nexus, Hudson, Sonar & Eclipse has a great deal of mental overhead. This burden will be removed.
- The implications for development, testing and delivery are huge. They cannot be understated
  - Common development models: how to create JSR-330-based plugins, better component reuse, a common understand of infrastructure tooling
  - Common testing frameworks for JSR-330 e.g Sonatype's REST/UI toolkit
  - Common bridge to OSGi
  - Common provisioning models

## Sisu Maven Plugin Example

Using the same component model

```
@Goal( "webxml" )
@Phase( GENERATE_RESOURCES )
@RequiresProject
@Threadsafe
public class GenerateWebXml extends SisuMavenMojo {
    @Inject Logger logger;
```

@Inject
private Component component;

```
@Inject @Named( "${project}" )
private MavenProject project;
```

```
@Inject @Named( "${outputDirectory}" ) @Default( "${project.build.directory}" )
private File outputDirectory;
```

@Inject
private List<WebXmlAugmenter> webXmlAugmenters;

```
public void execute() throws Exception {
    component.generate( project, webXmlAugmenters, outputDirectory );
}
```

## Sisu Hudson Plugin Example

Using the same component model

```
@Named
@Singleton
public class RestPlugin
    extends Plugin
{
    @Inject
    private Logger logger;
    private transient List<ApiProvider> providers;
    private boolean enabled = true;
    @Inject
    public RestPlugin(final List<ApiProvider> providers) {
        assert providers != null;
        this.providers = providers;
        logger.debug("Providers:");
        for (ApiProvider provider : providers) {
            logger.debug( " {}", provider );
        }
    }
}
```

## Sisu Nexus Plugin Example

Using the same component model

```
@Named
@Singleton
@Path( CapabilitiesResource.RESOURCE_URI )
@Produces( { "application/xml", "application/json" } )
@Consumes( { "application/xml", "application/json" } )
public class CapabilitiesResource
    implements Resource {
    public static final String RESOURCE_URI = "/capabilities";
```

private final CapabilityConfiguration capabilitiesConfiguration;

private final CapabilityDescriptorRegistry capabilityDescriptorRegistry;

#### {

}

• • •

```
this.capabilitiesConfiguration = capabilitiesConfiguration;
this.capabilityDescriptorRegistry = capabilityDescriptorRegistry;
```

}

#### Shared transport system

For Sonatype this means the Async HTTP Client

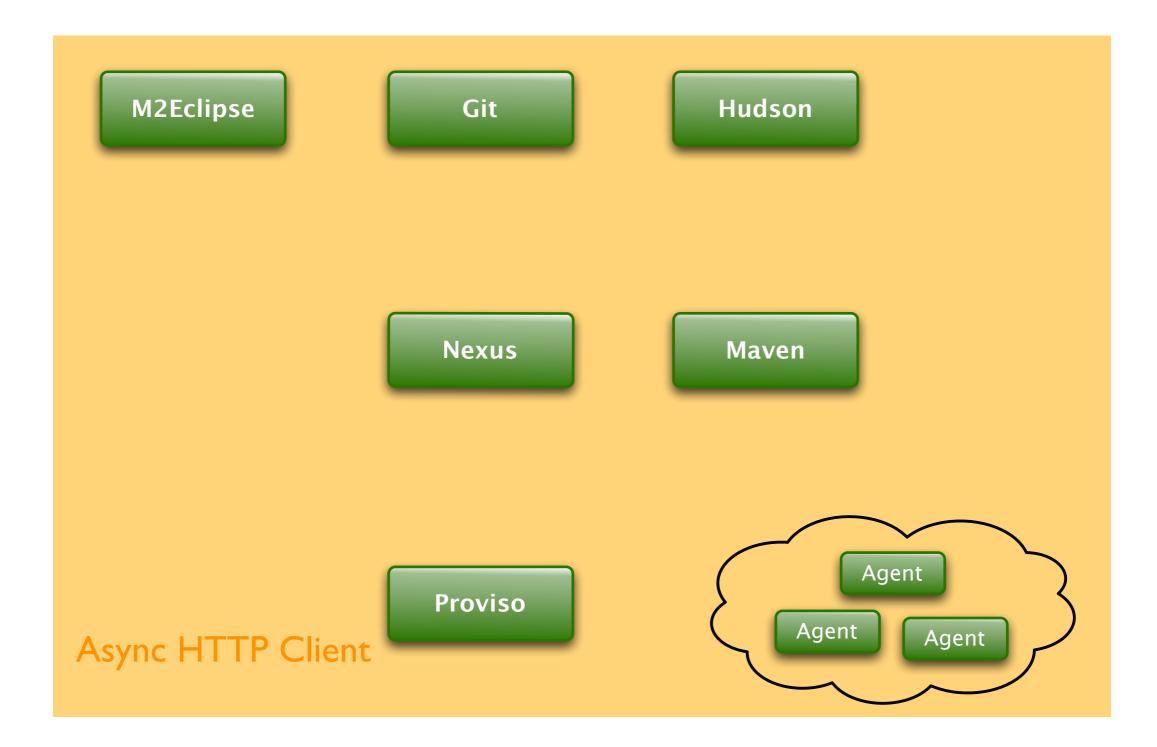

## **Shared repository API**

For Sonatype this means our new Aether library

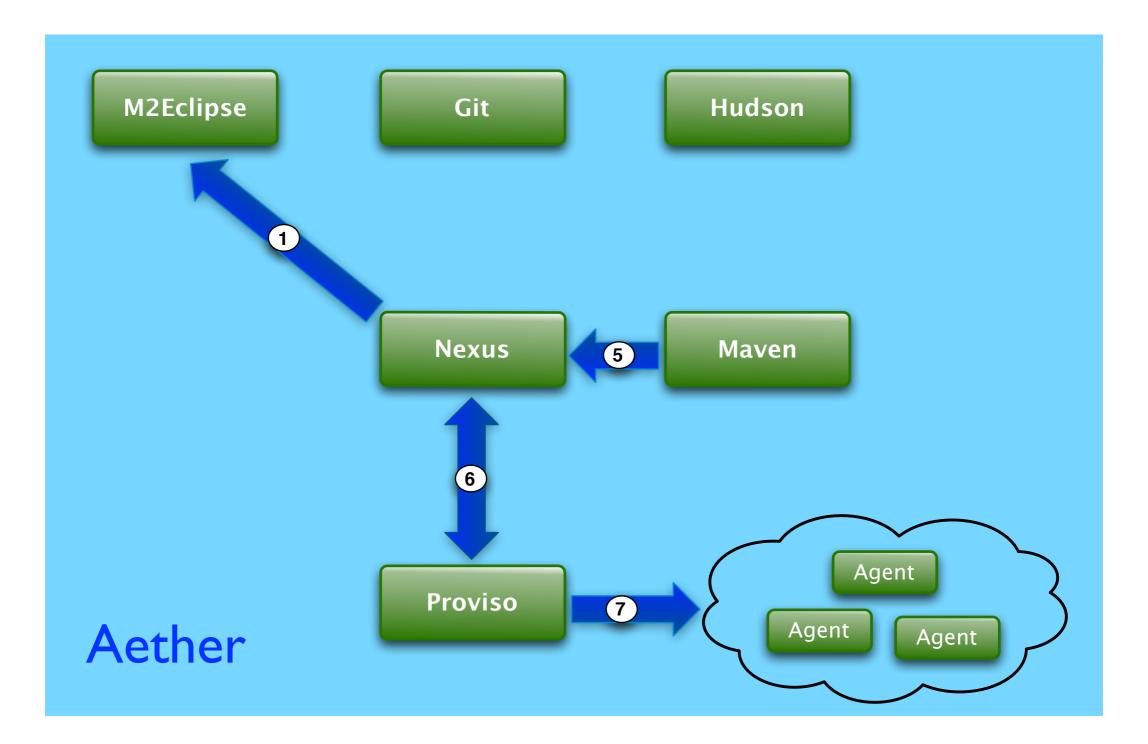

### Aether

#### **Overhauled Repository Artifact Resolution API**

- The artifact resolution code has always been relatively decoupled, but Aether is a completely stand-alone library and has no dependencies on Maven
- SSL support
- DAV support
- Transport
  - We're using the Async HTTP client being developed by Jean-francois Arcand at Sonatype
- Large file support
- Resumable downloads
- Complete proxy support
- Complete NTLMv1 & v2 support
- Sonatype would like to move Aether to the Eclipse Foundation

## **Aether Resolution Example**

Easy to embed and simply use as a library

```
public void resolve( String remoteRepository, File localRepository )
    throws DependencyCollectionException, ArtifactResolutionException
{
    Aether aether = new Aether( repoRepository, localRepository );
    AetherResult result = aether.resolve( "com.mycompany.app", "super-app", "1.0" );
    // Get the root of the resolved tree of artifacts
    DependencyNode root = result.getRoot();
    // Get the list of files for the artifacts resolved
    List<File> artifacts = result.getResolvedFiles();
    // Get the <u>classpath</u> of the artifacts resolved
    //
    String <u>classpath</u> = result.getResolvedClassPath();
```

}

### **Aether Install & Deploy Example**

Easy to embed and simply use as a library

```
Aether aether = new Aether( remoteRepository, localRepository );
```

```
Artifact artifact =
    new DefaultArtifact( "com.mycompany", "super-core", "jar", "1.0" );
artifact = artifact.setFile( new File( "jar-from-whatever-process.jar" ) );
Artifact pom = new SubArtifact( artifact, null, "pom" );
pom = pom.setFile( new File( "pom-from-whatever-process.xml" ) );
// Install into the local repository specified
```

```
// Install into the local repository specified
//
aether.install( artifact, pom );
```

```
// Deploy to the specified deploy reposistory
//
aether.deploy( artifact, pom, deployRepository );
```

}

#### **Enriched component metadata**

#### What is that and how do we get it?

- First we need to clean up the way artifacts get into Maven Central
  - License information
  - Security vulnerability information
  - Compatibility information
  - Introduce new component types...

## **Maven Central Quality**

#### Sonatype is working hard to clean up Maven Central

Dashboard > Repository > Home

Browse - Jason van Zyl - Q- Search

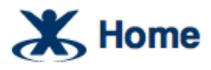

https://docs.sonatype.org/display/Repository/Home

Added by Brian Fox, last edited by Juven Xu on Aug 26, 2010 (view change)

In this space you will find up to date documentation on the release process using Nexus at various Forges as well as requirements and tutorials for getting your builds to produce the required artifacts.

#### **Forge Guides**

Sonatype OSS Maven Repository Usage Guide Codehaus Maven Repository Usage Guide Uploading 3rd-party Artifacts to Maven Central Apache Repository Usage Guide Choosing your Coordinates Central Repository FAQ

#### **Tutorials**

Publish Snapshots Stage a Release Closing a Staging Repository Dropping a Staging Repository Releasing a Staging Repository How To Generate PGP Signatures With Maven

#### Requirements

Central Sync Requirements Client System Prerequisites

#### Setting up your own Forge

How Repository.Apache.Org is configured How Nexus.Codehaus.Org is configured Sonatype OSS Administration Guide

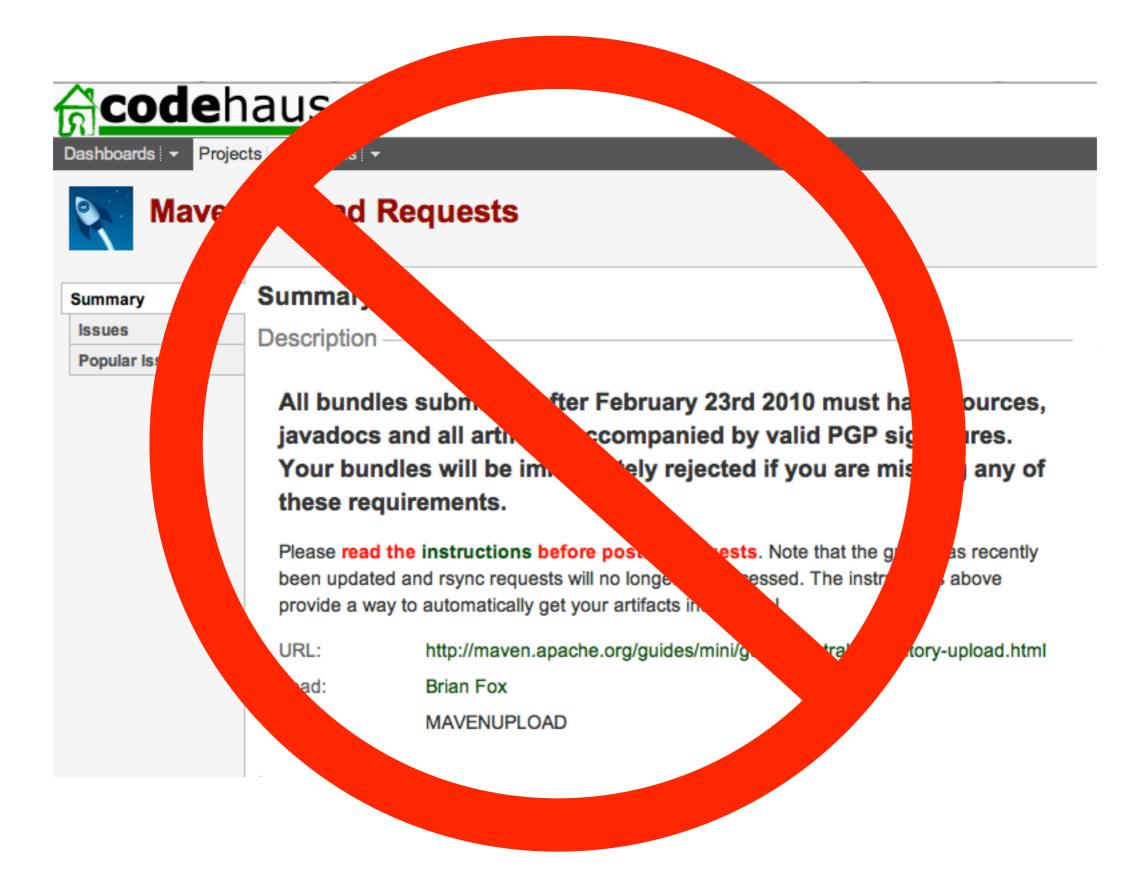

|                                                             |                    |                     | is Maven Reposito                                                               | ory Manager  |                     |               |                  |                                      |
|-------------------------------------------------------------|--------------------|---------------------|---------------------------------------------------------------------------------|--------------|---------------------|---------------|------------------|--------------------------------------|
|                                                             | ocalhost:8081/nex  | us/index.html#sta   | ging-upload                                                                     |              | <u>ح</u>            | Google        |                  |                                      |
| C Nexus Benson PDS                                          | S Scrum MSE Bac    | klog Sisu Guide     | Benson REST API                                                                 | Sonatype PBX | Sonatype KPIs       | Flixster      | Clothes <b>v</b> | Publish                              |
| Sonaty                                                      | ′pe                |                     |                                                                                 |              | s                   | onatype Nexus |                  | nin   Log Out<br>n, Version: 1.7.1.2 |
| Sonatype <sup>™</sup> Servers ≪                             | Welcome            | Staging Uple        | oad 🗵                                                                           |              |                     |               |                  |                                      |
| Nexus                                                       | -Select Staging U  | pload Mode          |                                                                                 |              |                     |               |                  |                                      |
| Artifact Search                                             | Upload Mode: 🔌     | Select              | <b>v</b> 0                                                                      |              |                     |               |                  |                                      |
| Advanced Search                                             | Artifact(s) with   | GAV: GAV needs to b | defined from a POM file<br>be manually defined.<br>ad by <u>Maven Repositon</u> |              | uld contain the POM | 1.            |                  |                                      |
| Build Promotion                                             |                    |                     |                                                                                 |              |                     |               |                  |                                      |
| Staging Profiles<br>Staging Repositories<br>Staging Ruleset | Select Artifact(s) |                     |                                                                                 |              |                     |               |                  |                                      |
| Staging Upload                                              | Filename:          |                     |                                                                                 |              |                     |               |                  |                                      |
| Views/Repositories                                          | Classifier:        |                     |                                                                                 |              |                     |               |                  |                                      |
| Repositories<br>System Feeds                                | Extension:         |                     |                                                                                 |              |                     |               |                  | •                                    |
| Enterprise                                                  | Add Artifact       |                     |                                                                                 |              |                     |               |                  |                                      |
| Artifact Procurement<br>Maven Settings                      |                    | Artifacts           |                                                                                 |              |                     | Remove        |                  |                                      |
| Administration 💌                                            |                    |                     |                                                                                 |              |                     |               |                  |                                      |
| Security 💌                                                  | Description        |                     |                                                                                 |              |                     |               |                  |                                      |
| Help                                                        | Description:       |                     |                                                                                 |              |                     |               |                  |                                      |
|                                                             |                    |                     |                                                                                 |              |                     |               |                  |                                      |
|                                                             |                    |                     | Upload Artif                                                                    | act(s) Reset |                     |               |                  |                                      |
|                                                             |                    |                     |                                                                                 |              |                     |               |                  |                                      |

| 00                                                                            | Sonatype Next                                                                                                    | us Maven Reposito | ry Manager   |                           |              |                  |                                     |
|-------------------------------------------------------------------------------|----------------------------------------------------------------------------------------------------|-------------------|--------------|---------------------------|--------------|------------------|-------------------------------------|
| IP + ■ http://k                                                               | ocalhost:8081/nexus/index.html#sta                                                                                                    | iging-upload      |              | ৫ ৫-০                     | Google       |                  |                                     |
| 💭 🎹 Nexus Benson PDS                                                          | Scrum MSE Backlog Sisu Guide                                                                                                    | Benson REST API   | Sonatype PBX | Sonatype KPIs             | Flixster     | Clothes <b>v</b> | Publish                             |
| 🔳 Sonaty                                                                      | pe                                                                                                    |                   |              | S                         | onatype Nexu |                  | min   Log Ou<br>on, Version: 1.7.1. |
| Sonatype <sup>™</sup> Servers ≪                                               | Welcome Staging Upl                                                                                                    | load 🗵            |              |                           |              |                  |                                     |
| Nexus                                                                         | Select Staging Upload Mode                                                                                                    |                   |              |                           |              |                  |                                     |
| Artifact Search                                                               | Upload Mode:<br>Artifact(s) with a<br>Artifact(s) with a<br>Artifact(s) with a<br>Artifact(s) with a<br>Artifact(s) with a<br>Artifact(s) with a<br>Artifact(s) with a<br>Artifact(s) with a | a POM file        |              | xml<br>1.0.pom<br>1.0.jar |              |                  |                                     |
| Build Promotion                                                               |                                                                                                    |                   |              | 1.0.jar                   |              |                  |                                     |
| Staging Profiles<br>Staging Repositories<br>Staging Ruleset<br>Staging Upload | Select Artifact(s) for Upload<br>Select Artifact(s) to Upload<br>Filename:                                                                                                    |                   | foo-<br>foo- | -1.0-sou<br>-1.0-sou      | rces<br>rces | .jar<br>.jar.a   | asc                                 |
| Views/Repositories                                                            | Classifier:                                                                                                    |                   |              | 1.0-jav                   |              | -                |                                     |
| Repositories<br>System Feeds                                                  | Extension:                                                                                                    |                   | foo-         | -1.0-jav                  | adoc         | .jar.a           | asc                                 |
| Enterprise                                                                    | Add Artifact                                                                                                    |                   |              |                           | Dem          |                  |                                     |
| Artifact Procurement<br>Maven Settings                                        | Artifacts                                                                                                    |                   |              |                           | Remov        |                  |                                     |
| Administration 💌                                                              |                                                                                                    |                   |              |                           |              |                  |                                     |
| Security 💌                                                                    | Description                                                                                                    |                   |              |                           |              |                  |                                     |
| Help                                                                          | Description: *                                                                                                    |                   |              |                           |              |                  |                                     |
|                                                                               |                                                                                                    | Upload Artifa     | ct(s) Reset  |                           |              |                  |                                     |

11.

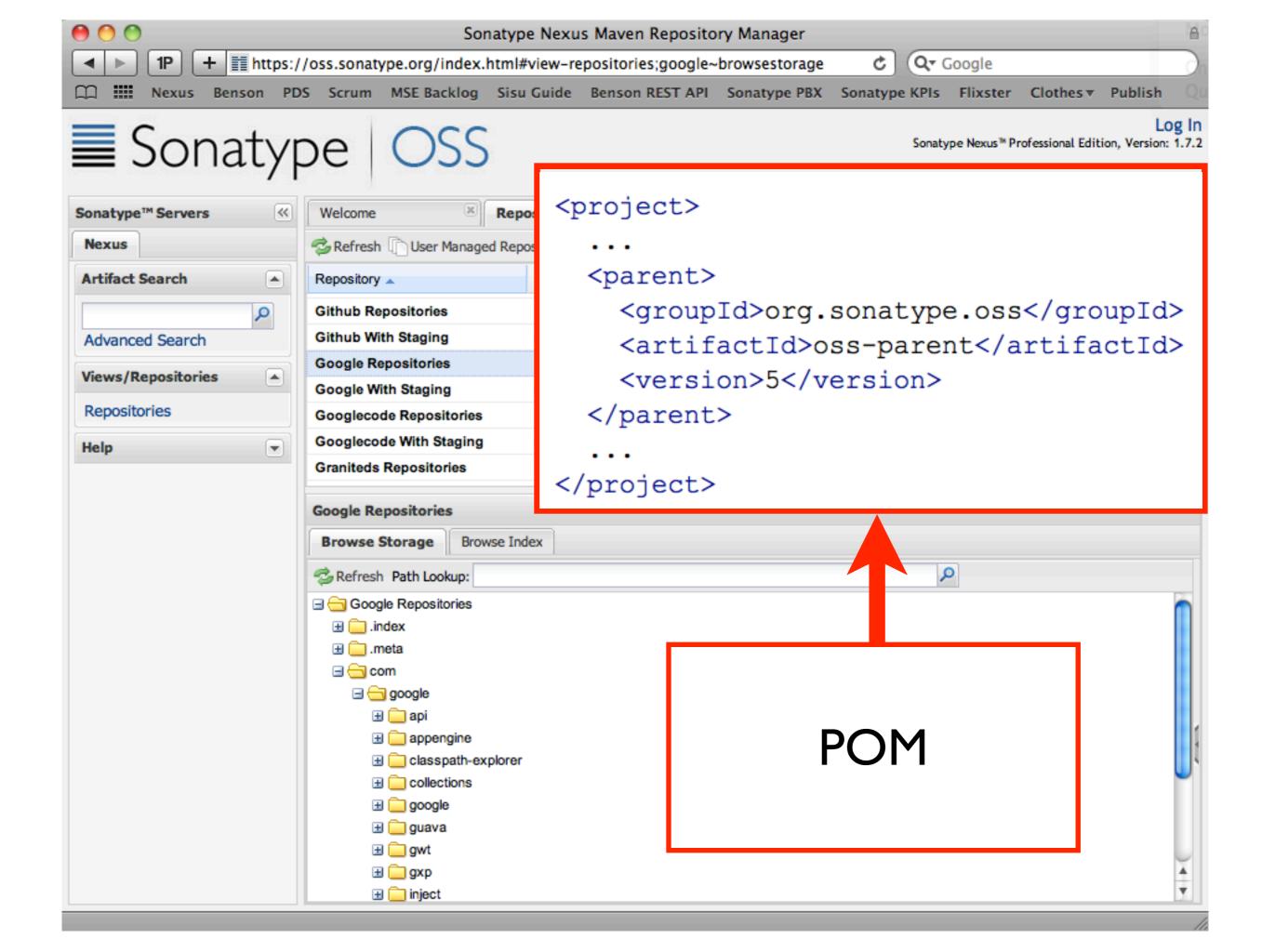

| Velcome 🐣             | Staging Upload X                                                                                                    |
|-----------------------|----------------------------------------------------------------------------------------------------|
|                       | Ruleset Evaluation Report                                                                                                    |
| Select Staging Upload | Staging ruleset evaluation on repository 'Central Bundles-013 (u:tmo9d, a:74.93.68.190)' has failed.                                                                                                    |
| Select Bundle to Uplo | Staging POM Validation<br>-Invalid POM: /com/fourspaces/couchdb4j/couchdb4j/0.3.0-tobrien-1/couchdb4j-0.3.0-tobrien-1.pom: Developer<br>information missing                                                                                                    |
| Bundle Filename:      | <ul> <li>Staging Signature Validation         <ul> <li>Missing Signature: //com/fourspaces/couchdb4j/couchdb4j/0.3.0-tobrien-1/couchdb4j-0.3.0-tobrien-1-sources.jar.asc' does not exist for 'couchdb4j-0.3.0-tobrien-1-sources.jar'.</li> <li>Missing Signature: //com/fourspaces/couchdb4j/couchdb4j/0.3.0-tobrien-1/couchdb4j-0.3.0-tobrien-1-javadoc.jar.asc' does not exist for 'couchdb4j-0.3.0-tobrien-1-javadoc.jar'.</li> <li>No public key: Key with id: (4d639dc0aee62fc) was not able to be located on <a href="http://pool.sks-keyservers.net:11371">http://pool.sks-keyservers.net:11371</a></li> <li>Upload your public key: Key with id: (4d639dc0aee62fc) was not able to be located on <a href="http://pop.mit.edu:11371">http://pop.mit.edu:11371</a>. Upload your public key and try the operation again.</li> </ul> </li> </ul> |
|                       | Οκ                                                                                                    |

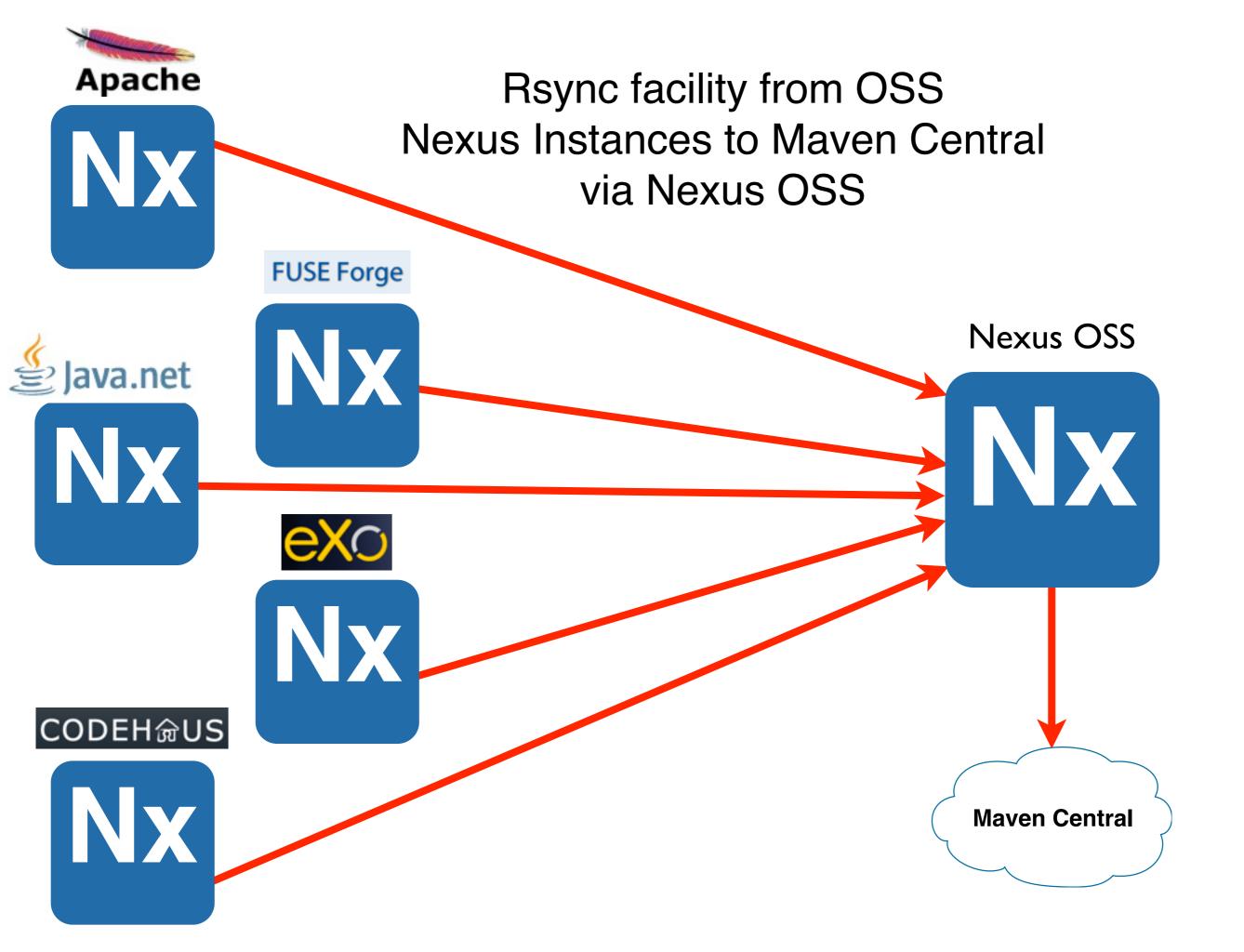

## Enhanced IDE connectivity to the infrastructure

The IDE is the cockpit for a developer and be easy to get into

- Onboarding & updating
  - Getting developers up and running quickly & helping developers update environments and transition to new projects
- Connectivity to
  - Maven
  - SCM
  - Hudson
  - Nexus
  - Proviso

#### **Developer Onboarding & Updating**

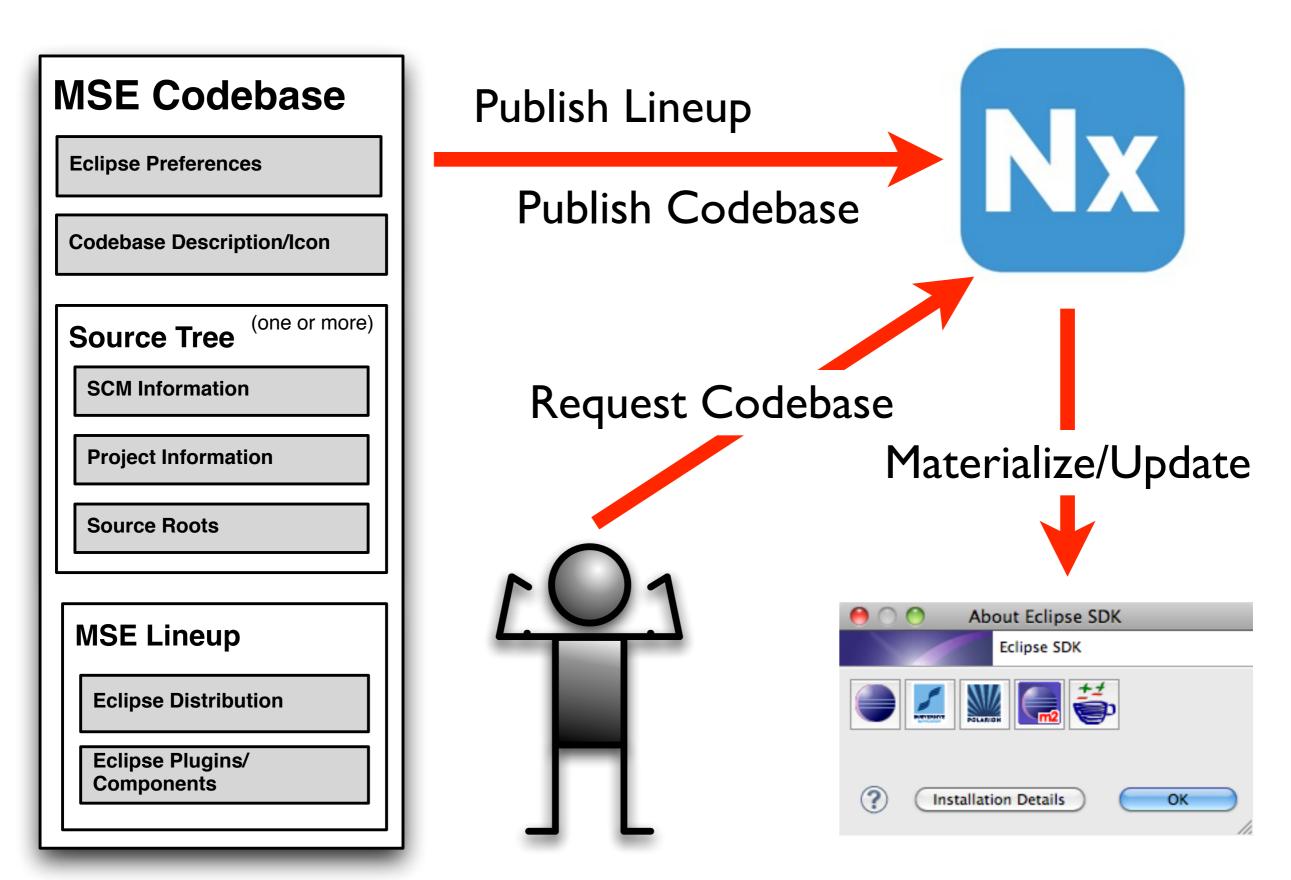

#### **Nexus: Access to Archetypes**

| archy [test]                           |               | New Maven Project           | Search:     | plexus-co |
|----------------------------------------|---------------|-----------------------------|-------------|-----------|
| ew Maven project<br>elect an Archetype |               |                             |             | M         |
| atalog: Nexus Ind                      | exer          |                             | Cor         | nfigure)  |
| ilter:                                 |               |                             |             | ×         |
| Group Id                               | netroes       | Artifact Id                 | Version     | -         |
| org.apache.maven.ard                   |               | maven-archetype-plugin-site | 1.0         |           |
| org.apache.maven.ard                   |               | maven-archetype-portlet     | 1.0.1       |           |
| rg.apache.maven.arc                    | chetypes      | maven-archetype-profiles    | 1.0-alpha-4 |           |
| org.apache.maven.ard                   | chetypes      | maven-archetype-quickstart  | 1.0         |           |
| org.apache.maven.ard                   | chetypes      | maven-archetype-site        | 1.0         |           |
| org.apache.maven.ard                   | chetypes      | maven-archetype-site-simple | 1.0         | *<br>*    |
|                                        |               | d. A                        | •••         |           |
| n archatuna which                      | contains a sa | mole Mayon project          |             | 6         |
| Show the last vers                     | ion of Archet | ype only                    | Add Arc     | hetype)   |
|                                        |               |                             |             |           |
| Advanced                               |               |                             |             |           |
|                                        |               |                             |             |           |
|                                        |               |                             |             |           |
|                                        |               |                             |             |           |
| 2                                      |               | < Back Next >               | Cancel      | Finish    |
| D.                                     |               | - Duch - Henry              |             |           |

#### **Nexus: Access to Artifacts**

encency merarchy [lest]

| uice                  |                                                                        |
|-----------------------|------------------------------------------------------------------------|
| arch Results:         |                                                                        |
| 📋 com.cedarsoft gui   | ice-annotations                                                        |
| 📋 com.google.code.g   | uice guice                                                             |
| 📋 com.google.inject   | guice                                                                  |
| 1.0 - guice-1.0       | 0.jar - 543K - Tue May 26 14:39:56 CEST 2009 [http://repo1.maven.org/m |
| com.google.inject     | guice-parent                                                           |
| 📋 com.google.inject.i | ntegration guice-servlet                                               |
| 📋 com.google.inject.i | ntegration guice-spring                                                |
| 📋 com.google.inject.i | ntegration guice-struts2-plugin                                        |
| com.mycila.testing.   | plugins mycila-testing-guice                                           |
| com.mycila.testing.   | plugins mycila-testing-guice2                                          |
| 📋 eu.cedarsoft guice  | e-annotations                                                          |
| org.apache.camel      | camel-example-guice-jms                                                |
| org.apache.camel      | camel-guice                                                            |
| org.apache.camel      | guice-maven-plugin                                                     |
| -                     |                                                                        |
| Include Javadocs      | Include Sources Include Tests                                          |
|                       |                                                                        |
| ice-1.0.jar 555723 Tu | ue May 26 14:39:56 CEST 2009                                           |
|                       |                                                                        |

#### **Idiom: Access Wikis**

| 000                                                                                                    | Idiom                                                                                                    |
|----------------------------------------------------------------------------------------------------|----------------------------------------------------------------------------------------------------|
| ] 🛃 = 🖓 = ] 🖋 ] 🍫                                                                                                    |                                                                                                    |
| 🕒 Idiom Navigator 🔀 📃 🗖                                                                                                    | Jetty Configuration 📄 Nexus API 🕱                                                                                                    |
| Si Juven Xu                                                                                                    | As we know, Nexus evolved from Proximity2 sources. The module that contains those evolv<br>are "nexus-proxy" module. This doco will focus on Nexus Proxy module only.                                                                                                    |
| ► 🌍 JVZ<br>► 🌍 Licensing                                                                                                    | h4. Main classes                                                                                                    |
| ► S M2Eclipse ► S Management                                                                                                    | Nexus main classes and interfaces are shown on the following diagram:                                                                                                    |
| ▼      Marketing                                                                                                    | !Nexus Main Classes.jpg!                                                                                                    |
| <ul> <li>Sonatype Marketing Home</li> <li>Content</li> </ul>                                                                           | A few words about the developer's intention with these classes and interfaces:                                                                                                    |
| <ul> <li>Creative</li> <li>Events</li> <li>Lead Generation</li> </ul>                                                                  | Nexus core classes (yellow) are "generic", and are not Maven specific. They are "low le<br>"file based"). Their methods are usually handling one file in storage and has no side e<br>regarding other files in storage.                                                                                                    |
| <ul> <li>Marketing Legal</li> <li>Partner Marketing</li> <li>Product Marketing</li> </ul>                                              | * ResourceStore - as it name says, this models a "store" (like "generic" FS) and define<br>methods to read, write, delete, move copy the items in storage. ResourceStore interface<br>directly implemented in Nexus, it serves only as base interfaces for other specialization                                                                                                    |
| <ul> <li>Public Relations</li> <li>▶ Web Marketing</li> <li>▶ Nexus</li> <li>▼ NX</li> </ul>                                           | * RepositoryRouter - the router's main role is usually to simply choose which repositor<br>the request, and if needed, do some postprocessing, or both. They do not introduce many<br>to ResourceStore interface.                                                                                                    |
| <ul> <li>Home</li> <li>Automated Integration Tests</li> <li>Change History</li> <li>Download Nexus</li> <li>Getting Started</li> </ul> | * Repository - Repositories are actually the targets of incoming requests. Generally spremained pretty similar as they were in Proximity: they have LocalStorage and may have RemoteStorage. Repositories, beside the ResourceStore methods, introduces new method-tw ResourceStore methods, with same functionality, but that are UID based. These methods a "low level" (and fast) access to each repository content. |
| Index Jetty Configuration License                                                                                                    | * RepositoryRegistry - is bookkeeper for repositories. Mainly used by Routers to get the repositories for a group, etc.                                                                                                    |
| Maven Repository View                                                                                                    | Edit Preview                                                                                                    |
| Nexus API                                                                                                    | 🔗 Search 🔀 🍓 Versions                                                                                                    |
| Nexus Command Line Tools Nexus Configuration Implem                                                                                    | Title Excerpt Server                                                                                                    |

#### Hudson: Access to Build Jobs

| \varTheta 🔿 🔿 🛛 Plug-in Development – Hudson job named Maven                                       | built on server http://localhost:8080 - Eclipse SDK - /Users/jvanz                                                                                                    | zyl/eclipse/wo | rkspace-www        |   |
|----------------------------------------------------------------------------------------------------|----------------------------------------------------------------------------------------------------|----------------|--------------------|---|
| ] 📬 • 📄 🐚 🗁 ] 🎴 • 🕸 • 🔕 • 🎴 🖶 🎯 • ] 😕 🛷 • ] 🐑 •                                                    | • 🖓 • 🍫 🔶 •                                                                                                    |                | 😭 🚸 Plug-in Dev    | * |
| 😫 Package Explorer 🔂 JUnit 😫 🍣 Plug-ins 🗖 🗖                                                        | 🕡 CapabilitiesResource 🛛 🏯 Maven 🛱 🕡 PomConstructionTest.                                                                                                    | <b>**99</b> +  | - 8                | - |
| Hudson Job Maven #8 🔑 🔂 🖬 🖓 🖧 🗮 🗒 ▼ 🌣                                                              | 🖄 Maven                                                                                                    |                | اي 🕢               | 8 |
| Runs: 489/489 Errors: 0 E Failures: 1<br>Teleform ConstructionTest<br>testProfileModules (0.062 s) | Job properties<br>Job Maven is built on Hudson server at http://localhost:8080<br>is a free-style software job<br>is currently enabled<br><no description="" job="" set=""></no> |                | View job workspace |   |
|                                                                                                    |                                                                                                    |                | ) 🖉 🊕 🗶 🗆 🗖        |   |
| Hudson Jobs 🕴                                                                                      |                                                                                                    |                | 💽 🔮 🤣 🗖 🖸          |   |
| S W Job                                                                                            | ▲ Server                                                                                                    | Last Build     |                    |   |
| 🧕 💁 Maven                                                                                          | http://localhost:8080                                                                                                    |                | 6:12 CEST 2010     |   |
| Template                                                                                           | http://localhost:8080                                                                                                    | 110 Aug 20 15  | :48:04 CEST 2010   |   |
| (                                                                                                  | ***********************                                                                                                    |                | )4 >               |   |
| ] 0*                                                                                               | Maven                                                                                                    | ] 8 🙆          | 1 🛷 🏇 🕄 🗐 👌        | 2 |

#### Hudson: Access to Build Job Details

| 😝 🔿 🔿 🛛 Plug-in Development – Hudson job named Maven I                                                                                                    | built on server http://lo                                                                                                    | calhost:8080 - Eclipse SDK - /Use  | ers/jvanzyl/eclipse/                  | workspace-www                                              | $\square$ |
|----------------------------------------------------------------------------------------------------|----------------------------------------------------------------------------------------------------|------------------------------------|---------------------------------------|------------------------------------------------------------|-----------|
| ] 📬 • 🔄 🍓 🔄 ] 🎴 • 🏇 • 🔕 • 🎴 🖶 🎯 • ] 🎒 🔗 • ] 🔄 •                                                                                                    | {                                                                                                    |                                    |                                       | 😭 🚸 Plug-in Dev                                            | ,         |
| 😫 Package Explorer 🚽 JUnit 🕱 🛸 Plug-ins 🗖 🗖                                                                                                    | D CapabilitiesResource                                                                                                    | Aven 🛛 🔎 PomConstructi             | onTest. <sup>»</sup> 99+              | - 0                                                        |           |
| Hudson Job Maven #8 🕴 🔂 🖬 🔂 🔍 🔝 🗮 🕄 🗸 🖉                                                                                                    | 🖄 Maven                                                                                                    |                                    |                                       | اي 🕢                                                       | 8         |
| Runs: 489/489 🗳 Errors: 0 🗳 Failures: 1                                                                                                    | Job properties                                                                                                    |                                    |                                       |                                                            | -         |
| ▼ ☐ org.apache.maven.project.PomConstructionTest<br>testProfileModules (0.062 s)                                                                             | Job <u>Maven</u> is built on<br>is a free-style softwa<br>is currently enabled<br><no description<="" job="" td=""><td></td><td>!</td><td>View job workspace</td><td></td></no> |                                    | !                                     | View job workspace                                         |           |
|                                                                                                    | Build properties                                                                                                    |                                    |                                       | <b>9</b> #8                                                |           |
| Failure Trace junit.framework.AssertionFailedError: expected: <module-5> but wa at org.apache.maven.project.PomConstructionTest.testProfileModule</module-5> | Build <u>#8</u> failed<br>started by user ar<br>started on Fri Sep<br>took 41 seconds t<br>includes changes                                                                     | 10 02:46:12 CEST 2010<br>to finish | Ju <u>Test Results</u> Console Output | <ul> <li>#7</li> <li>#6</li> <li>#5</li> <li>#4</li> </ul> |           |
|                                                                                                    | Summary SCM Changes                                                                                                    |                                    |                                       |                                                            |           |
| ] 🗗 🔶                                                                                                    | 🥥 Maven                                                                                                    | ]                                  | ] 8 📢                                 | a 🚼 🛷 🏇 🗗 📃 🗍 e                                            | 2         |

#### **Hudson: Direct Navigation to Test Failures**

| \varTheta 🔿 🔿 Plug-in Development – maven-core/src/test/java/o               | org/apache/mav       | en/project/PomCons                      | tructionTest.java – Eclipse SDK                                            | - /Users/jvanzyl/eclipse/work | . 🔾 |
|------------------------------------------------------------------------------|----------------------|-----------------------------------------|----------------------------------------------------------------------------|-------------------------------|-----|
| ] 📬 • 📄 🗟 ] 🎴 • 🎄 • 💽 • 🎴 🖶 🞯 • ] 🥭 🖋 • ] 🍄                                  | • 🛃 🔳 🖿 🖉            | ç<br>• ⇔ • ⇒ • § •                      |                                                                            | 😭 🚸 Plug-in Dev               | »»  |
| 😫 Package Explorer 🔂 Unit 🕱 💲 Plug-ins 🗖 🗖                                   | D CapabilitiesRe     | esource 🔒 Maven                         | 🕖 PomConstructionTest. 🕱                                                   | °99+ □ 0                      | JP  |
| Hudson Job Maven #8 🔑 🔂 📴 🔂 🔍 🐘 🔳 틙 🕶 🏹                                      |                      | 1                                       |                                                                            | 6                             |     |
|                                                                              | 77<br>78 <b>9 pu</b> | blic void testEmpty                     |                                                                            | 0                             | 85  |
| Runs: 489/489 🗳 Errors: 0 🗳 Failures: 1                                      | 79                   | throws Exception                        |                                                                            |                               |     |
|                                                                              | 80 {                 |                                         |                                                                            |                               |     |
| The org.apache.maven.project.PomConstructionTest                             | 81<br>82 }           | buildPom( "empty-                       | distMng-repo-url" );                                                       |                               |     |
| testProfileModules (0.062 s)                                                 | 83                   |                                         |                                                                            |                               |     |
|                                                                              | 848 /*               |                                         |                                                                            |                               |     |
|                                                                              |                      | Tests that modules                      | is not overriden by profile                                                |                               |     |
|                                                                              | 86 •<br>87 •         | @throws Exception                       |                                                                            |                               |     |
|                                                                              |                      | /                                       |                                                                            |                               |     |
|                                                                              |                      | MNG-786*/                               |                                                                            |                               |     |
|                                                                              | 90⊖ pu<br>91         | blic void testProfi                     | leModules()                                                                |                               |     |
|                                                                              | 92 {                 | throws Exception                        |                                                                            |                               |     |
|                                                                              | 93                   | PomTestWrapper po                       | m = buildPom( "profile-module                                              | e", "a" );                    |     |
|                                                                              | 94                   |                                         | <pre>st-prop", pom.getValue( "pro</pre>                                    |                               |     |
|                                                                              | 95<br>96             |                                         | <pre>( (List<?>) pom.getValue( "m dule-2", pom.getValue( "module-2")</pre> |                               |     |
|                                                                              | 97                   |                                         | dule-1", pom.getValue( "modu                                               |                               |     |
|                                                                              | 98                   |                                         | dule-3", pom.getValue( "modu                                               |                               |     |
| = Failure Trace                                                              | 99                   | assertEquals( "m                        | odule-4", pom.getValue( "modu                                              | les[4]" ) );                  |     |
| Joint.framework.AssertionFailedError: expected: <module-5> but wa</module-5> | 100 }                |                                         |                                                                            |                               |     |
| at org.apache.maven.project.PomConstructionTest.testProfileModule            | 1020 /*              | •                                       |                                                                            |                               |     |
|                                                                              |                      | Will throw except                       | on if doesn't find parent(s)                                               | in build                      |     |
|                                                                              | 104                  |                                         |                                                                            |                               |     |
|                                                                              |                      | @throws Exception                       |                                                                            |                               |     |
|                                                                              |                      | ,<br>blic void testParer                | tInheritance()                                                             |                               | 8   |
|                                                                              | 108                  | throws Exception                        |                                                                            |                               |     |
|                                                                              | 109 {                | huildDom( "nononi                       | inhonitoneo (sub" N                                                        |                               |     |
|                                                                              | 110                  | buildrom( parent                        | -inheritance/sub" );                                                       |                               |     |
|                                                                              | 112                  |                                         |                                                                            |                               |     |
|                                                                              |                      | MNG-3995*/                              |                                                                            | -                             |     |
|                                                                              | 1148 pu<br>115       | blic void testExecu<br>throws Exception | tionConfigurationJoin()                                                    | ÷                             |     |
|                                                                              |                      | en ons exception                        |                                                                            | )4 +                          |     |
| □ <sup>◆</sup>                                                               | Smart Insert         | 100:1]                                  |                                                                            | ] e 🧟 🖹 🔗 🏇 🞒 📃 🗍             | 8 👗 |

**Questions?**